## **QGIS Application - Bug report #9267 Plus button for Default datum transformations doesn't work**

*2013-12-29 07:21 AM - dr -*

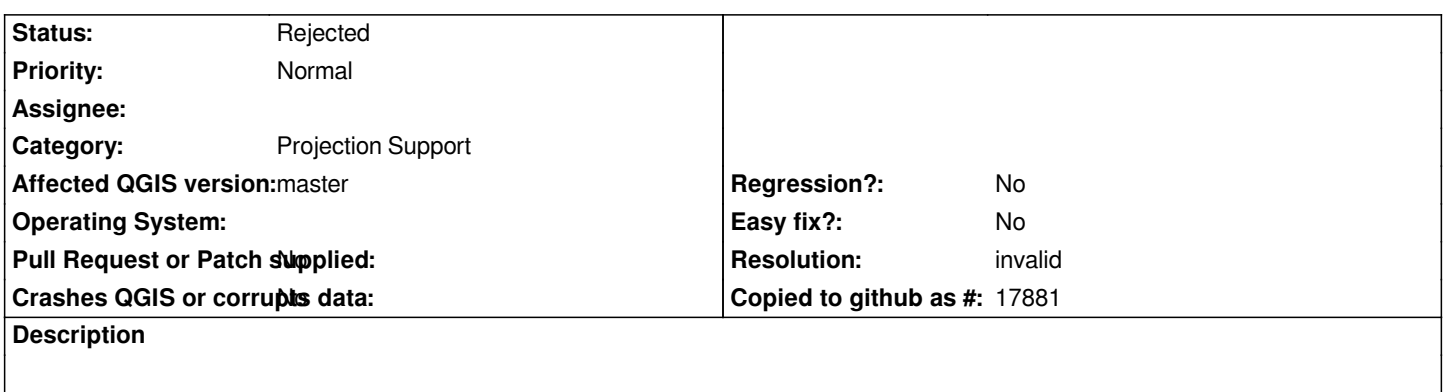

*Settings - Options - CRS - Default datum transformations*

## **History**

*- Subject changed from Plus button fot Default datum transformations doesn't work to Plus button for Default datum transformations doesn't work*

## **#2 - 2013-12-30 06:10 AM - Giovanni Manghi**

- *Status changed from Open to Feedback*
- *Category set to Projection Support*

*For what I have understand here*

*#bc73b4ea72517b2847525e376f8462ca8031f049#commitcomment-4623021*

*this functionality still needs to be supported/polished and actually at the moment the GUI is just to delete entries.*

*I would suggest to close this ticket, or make it a feature request and eventually adding a comment in the commit thread.*

## **#3 - 2014-01-18 02:09 AM - Alexander Bruy**

- *Resolution set to invalid*
- *Status changed from Feedback to Rejected*

*Works in master*

**<sup>#1 - 2013-12-29 07:22</sup> AM - dr -**